## **中華專案管理學會支援大專校院課程教師**

**採用本學會「敏捷專案管理基礎知識與應用實務」作為教科書 及安排學生 APMA 認證考試流程圖(詳細內容請參考第 2-3 頁)**

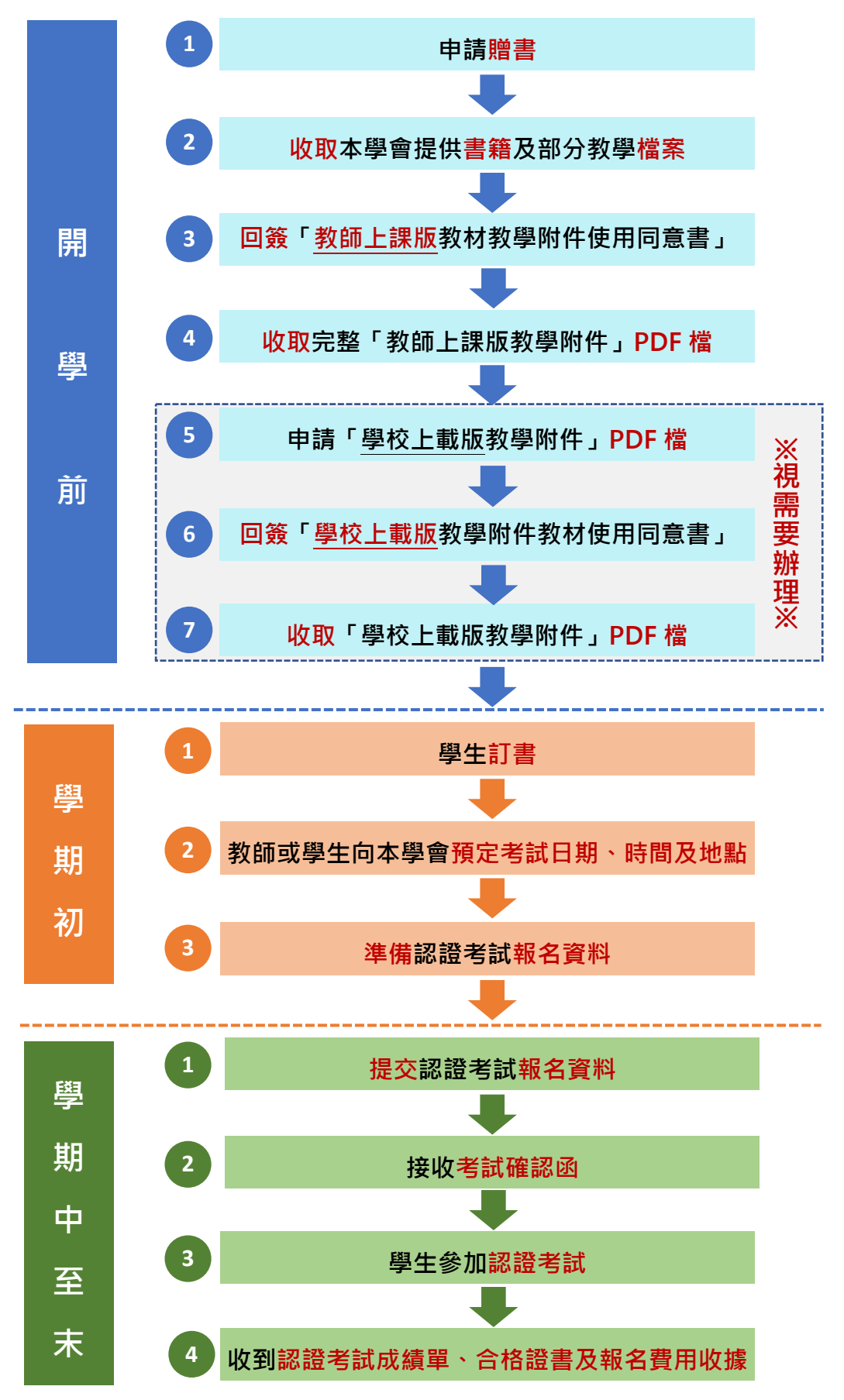

## **中華專案管理學會支援大專校院課程教師**

## **採用本學會「敏捷專案管理基礎知識與應用實務」作為教科書 及安排學生 APMA 認證考試流程說明**

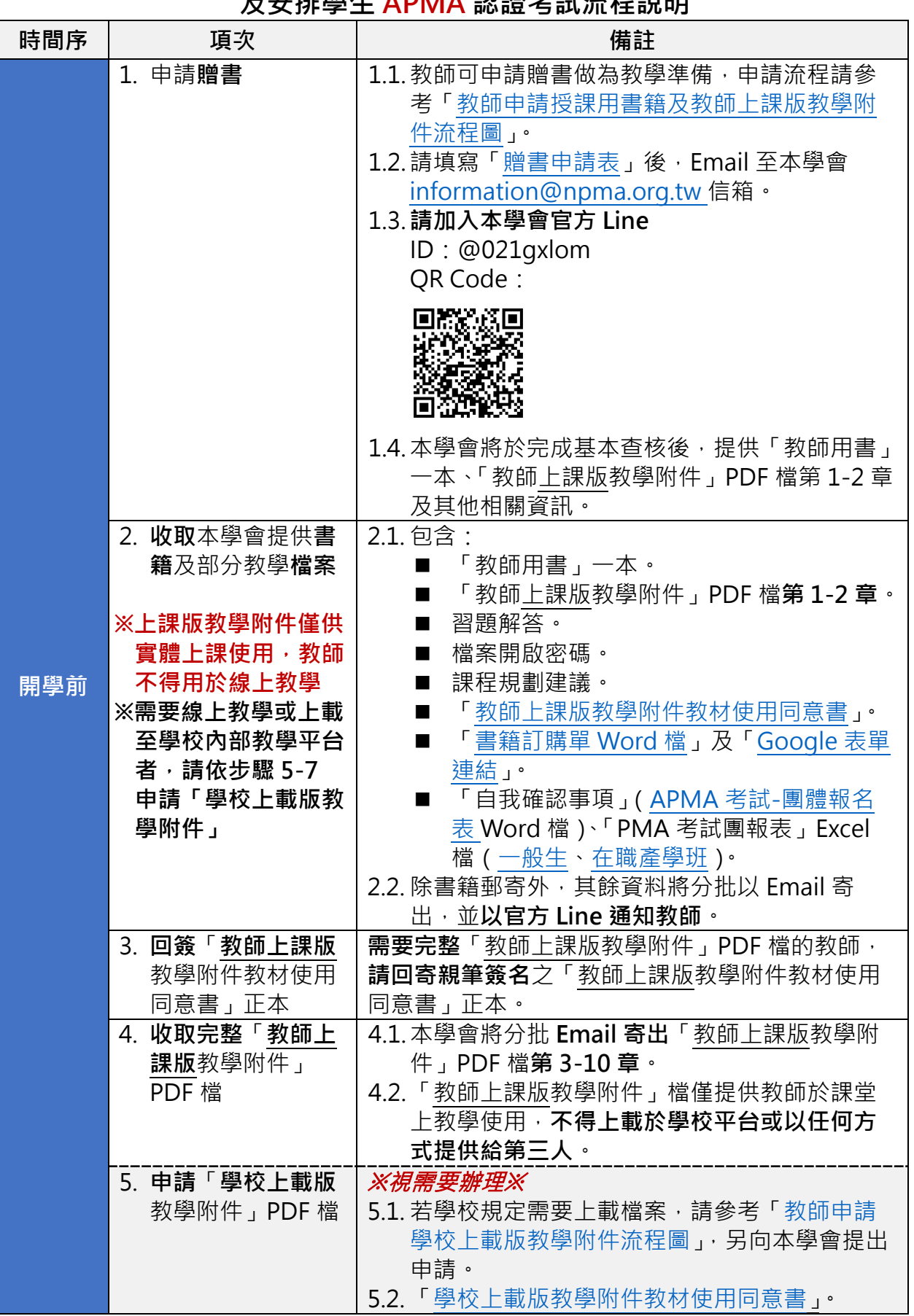

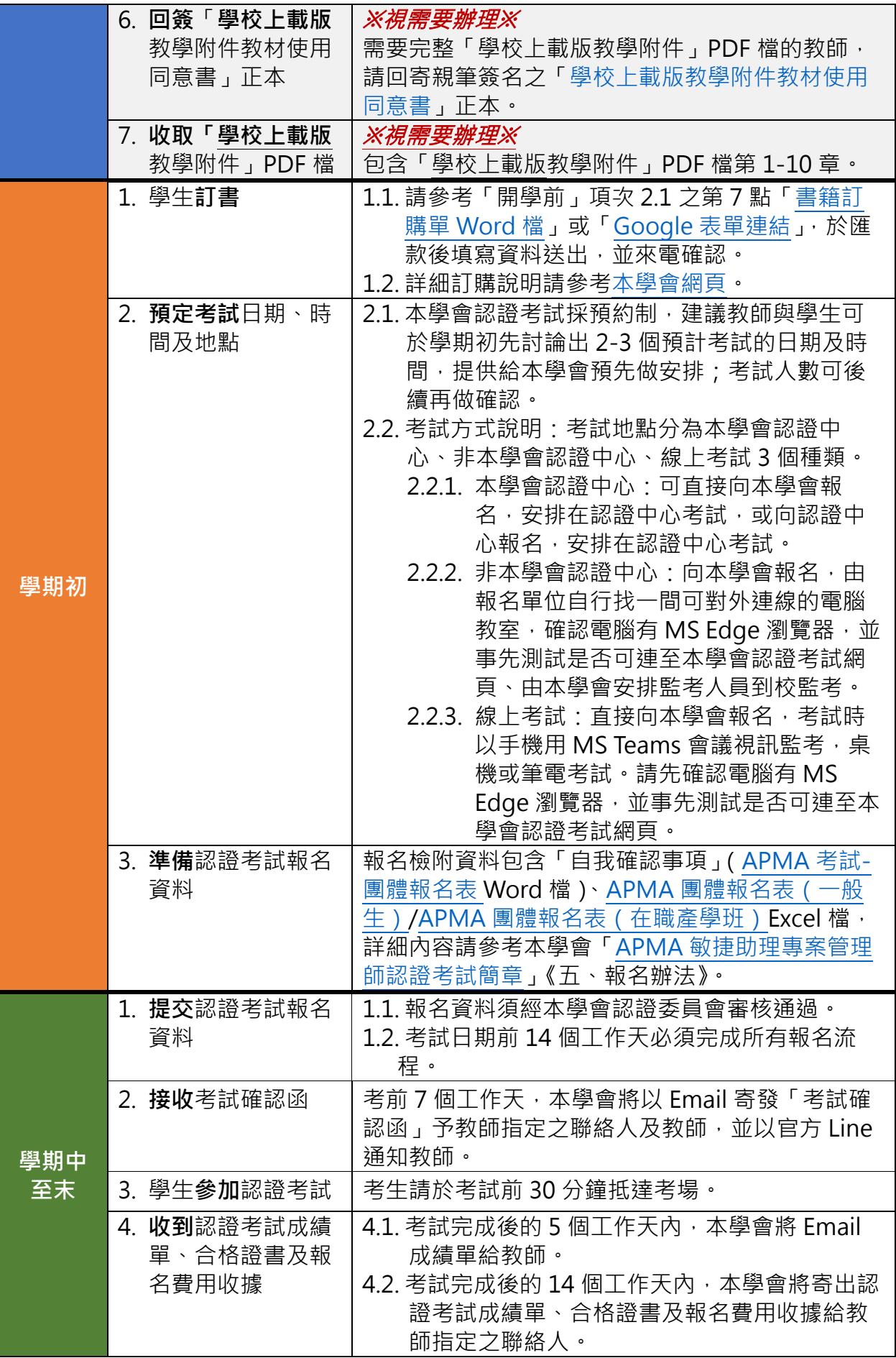